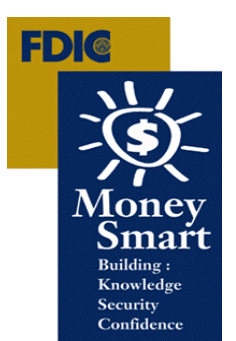

# **Money Smart Train-the-Trainer Online Live Meeting**

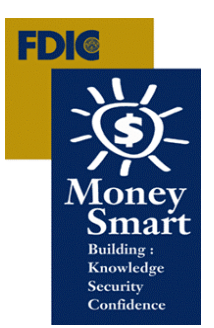

## **January – October 2012**

1:00 p.m.- 4:00 p.m. Eastern Time

This Train-the-Trainer Live Meeting (webinar) will introduce you to the Money Smart curriculum and how to effective use it to teach others.

## **There are two parts to participating on the webinar:**

- **1.** you will need to call a conference call number and
- **2.** log into the website on your computer.

Suggestion: Log and call in at least 15 minutes prior to meeting start time.

#### **1. Audio:**

**Dial: 1-888-790-5832 and Type in Participant PassCode: 6930365#**

*Restrictions may exist when accessing freephone/toll free numbers using a mobile telephone.* 

## \* **Please Mute Phone by pressing \* 6**

### **2. Web link:**

**Meeting Number: RW9846798** 

**Conference/Meeting passcode: 6930365**

**Join the meeting:**

**https://www.mymeetings.com/nc/join.php?i=RW9846798&p=6930365&t=c**

- Enter the required fields
- Indicate that you have read the Privacy Policy.
- Click on "Proceed"

#### **First-Time Users**

Make sure the Office Live Meeting client is installed before the meeting:

- Download the Microsoft Office Live Meeting 2007 client
- http://office.microsoft.com/en-us/help/download-the-microsoft-office-live-meeting-2007-client-HA010173383.aspx

Please check with your local technical assistance if you ran into any problems.

If you have problems accessing the Live Meeting, please send an e-mail to CommunityAffairs@fdic.gov or contact Yolanda Green at (703) 258-1063.